Go to https://www.fcc.gov/ecfs/filings and provide the following:

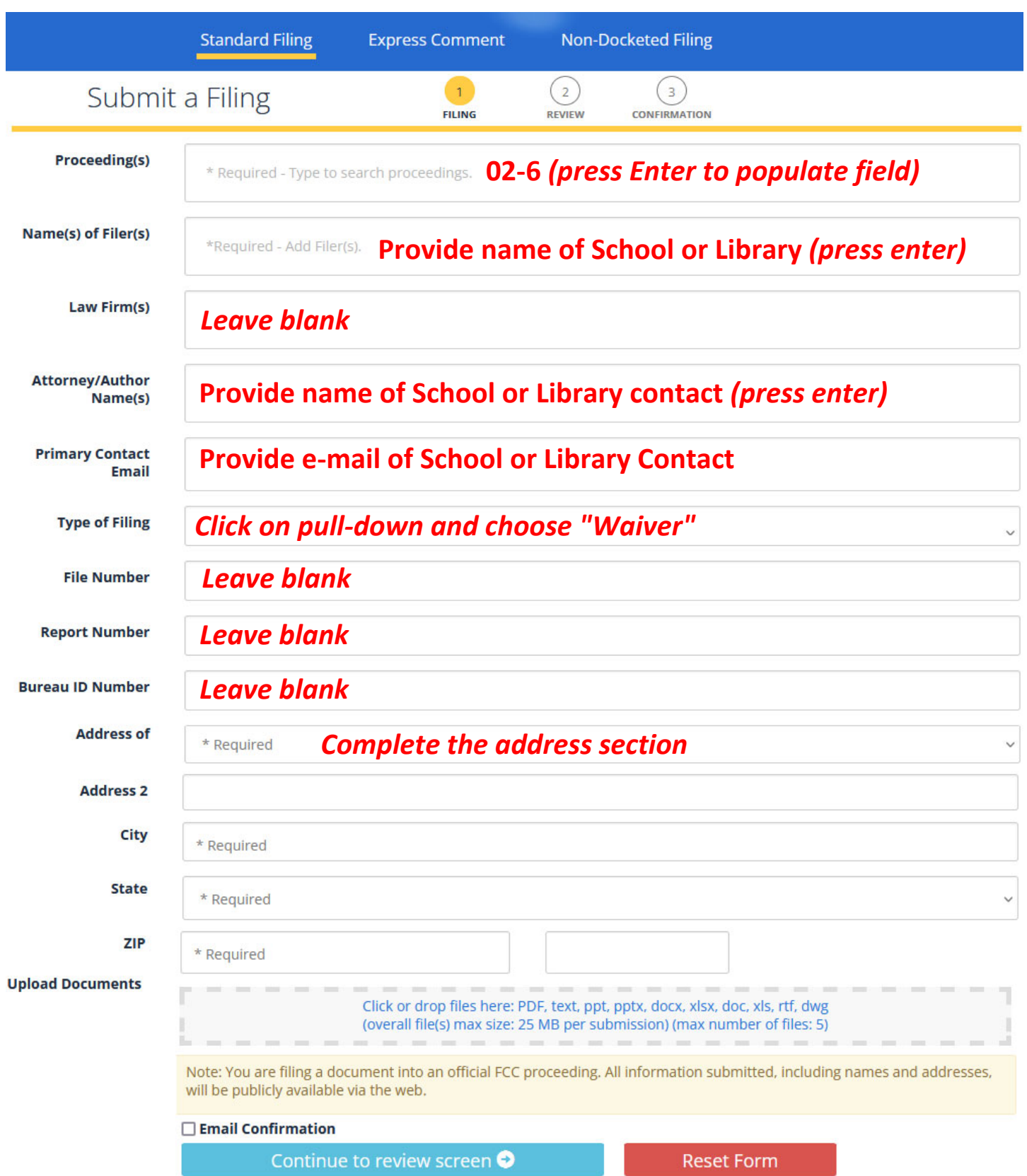

*Upload the appeal letter, stating why you're requesting the appeal. Check the box for "Email Confirmation" and click on "Continue to review screen". After completing, save the confirmation number.*